# **Park PhoneCalls**

This method allows parking a call in particular contexts such as User, Organization or global.

- [Request/Response model](#page-0-0)
	- <sup>o</sup> [Overview](#page-0-1)
	- [Request](#page-0-2)
	- <sup>o</sup> [Response](#page-1-0)
- [Examples](#page-1-1)

# <span id="page-0-0"></span>Request/Response model

### <span id="page-0-1"></span>**Overview**

Use this request to park a phone call. This action results in a party of the phone call being parked in the system's parking lot.

The Service identifies the phone call using the User Id, the Extension number and [PhoneCall](https://wiki.4psa.com/display/VNUAPI30/PhoneCalls+Resource) Id.

If successful, the Service returns the PhoneCall that was updated.

The request is made by an App that is registered to a User account.

To park a phone call, issue a HTTP PUT request:

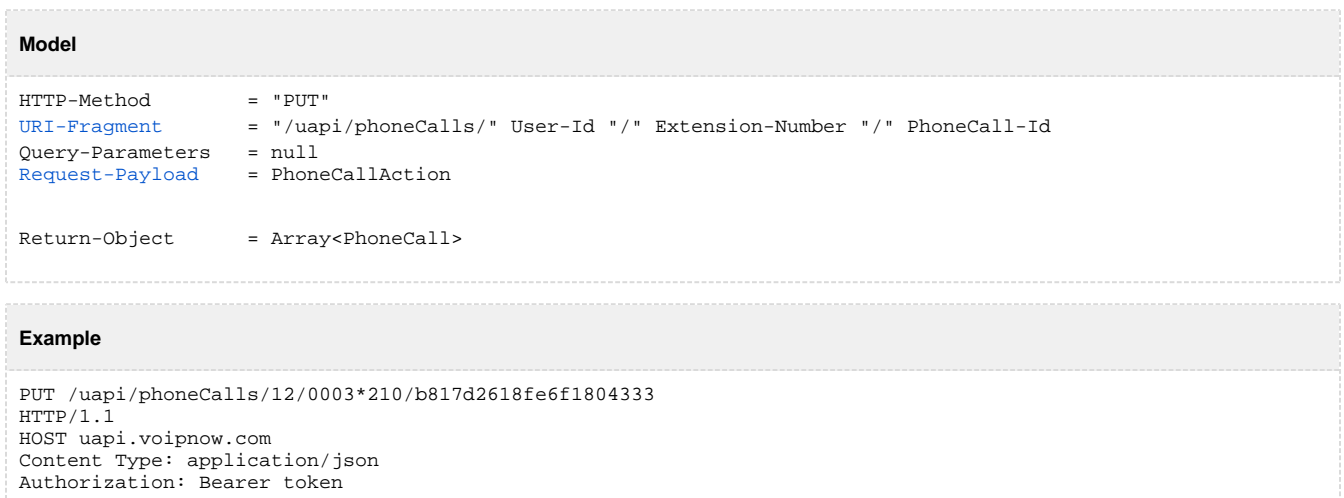

{ "action":"Park", "maxInParking":"30", "phoneCallViewId":"01" }

# <span id="page-0-2"></span>**Request**

This section describes how to format the request to the service.

#### **URI fragment**

<span id="page-0-3"></span>The following parameters must be sent in the URI fragment.

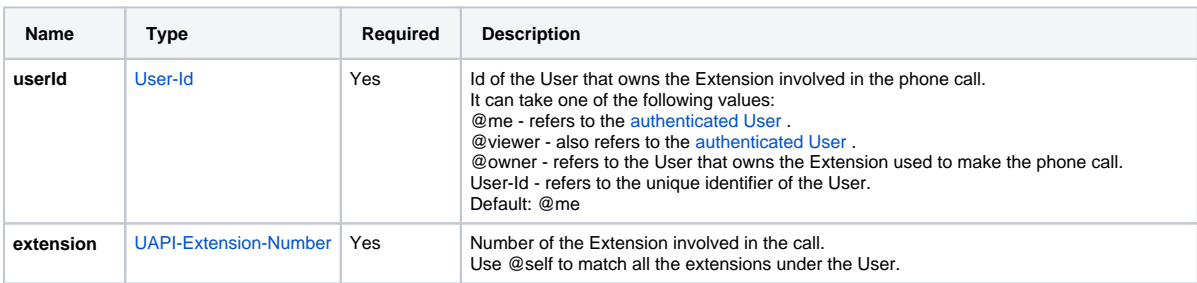

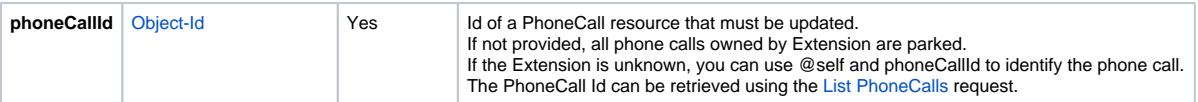

#### **Request Payload**

<span id="page-1-2"></span>When parking [PhoneCalls](https://wiki.4psa.com/display/VNUAPI30/PhoneCalls+Resource), the following restrictions apply to the PhoneCall resource sent in the Request Payload.

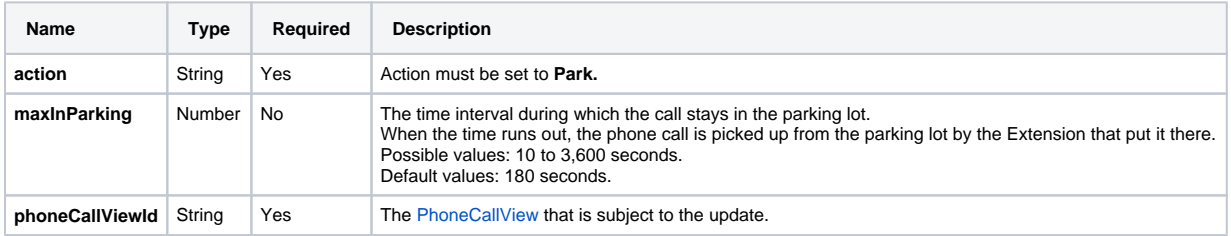

#### <span id="page-1-0"></span>**Response**

#### **Success**

If successful, the Service returns the [PhoneCall](https://wiki.4psa.com/display/VNUAPI30/PhoneCalls+Resource) that was updated and the following HTTP statuses:

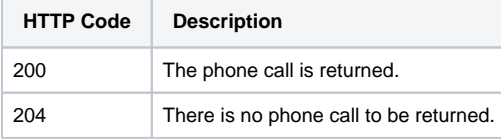

## **Failure**

When it fails, the request returns the following error codes:

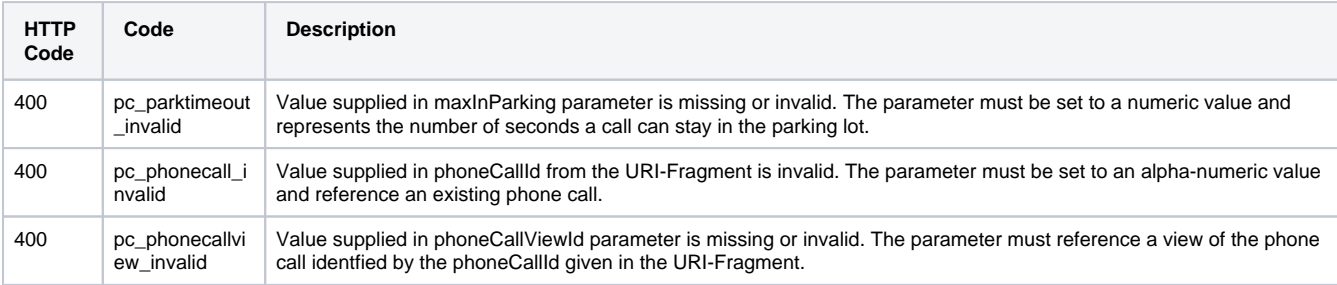

#### **Response Body**

If any 4xx or 5xx status codes is returned, the body contains the [error response](http://wiki.4psa.com/display/VNUAPI30/HTTP+Return+Codes). When the request is successful and 200 OK is returned, the body contains a JSON representation.

# <span id="page-1-1"></span>Examples

Below you can find an example that will help you understand the request and the response.

This example parks the phone call between local number 0003\*210 and public number 3235742879. It will send the phone number 3235742879 to the parking lot. The phoneCallViewId is set to 01, identifying the view of 3235742879.

The request is made by an App on behalf of a User.

```
HTTP Request
```

```
PUT /uapi/phoneCalls/12/0003*210/b817d2618fe6f1804333
HTTP/1.1
HOST uapi.voipnow.com
Content Type: application/json
Authorization: Bearer token
{
   "action":"Park", 
   "maxInParking":"30",
   "phoneCallViewId":"01"
}
```
Assuming that the request has been successful, the Service sends the following answer:

#### **HTTP Response**

```
HTTP/1.1 202 Accepted
...
\lceil {
   "id":"b817d2618fe6f1804333",
  "extension":"0003*210",
   "link":{"self":"https://x.x.x.x/uapi/phoneCalls/12/0003*210/b817d2618fe6f1804333"}
  }
\, \, \,
```
Use the link returned by the Service to list the details of the PhoneCall making a [List PhoneCalls](https://wiki.4psa.com/display/VNUAPI30/List+PhoneCalls) request. The list request outputs the following:

#### **HTTP Response**

```
HTTP/1.1 200 OK
...
{
"entry":[
  {
  .<br>"id":"b817d2618fe6f1804333",
  "extension":"0003*210",
   "ownerId":"3",
  "ownerName":"Default Organization", 
  "answered":"2012-06-27T16:08:55+03:00",
   "published":"2012-06-27T16:08:50+02:00",
   "phoneCallView":
  \mathbb{I} {
        "id":"01",
        "extension":"0003*210",
        "answered":"2012-06-27T16:08:55+03:00",
        "status":"5", 
        "callerId":"John Doe <3333>",
        "source":["0003*210"],
        "destination":["3235742879"]
        "parked":"2012-06-27T16:18:55+03:00",
        "parkedPos":"3",
            "parkedBy":"0003*210"
         }
  \mathbf{1},
   "link":{"self":"https://x.x.x.x/uapi/phoneCalls/12/0003*210/b817d2618fe6f1804333"}
 }
],
"startIndex":0,
"totalResults":1,
"itemsPerPage":20,
"filtered":false,
"sorted":false,
"paging":{...}
}
```